## INFORMATIONSBLATT ZUR PROGRAMMENTWICKLUNG MIT DER TURTLEGRAFIK

Sie finden in dem Tauschverzeichnis T:\...\ die Unit U\_TURTLE.PAS, die Ihnen die folgenden Schildkrötenbefehle zur Verfügung stellt:

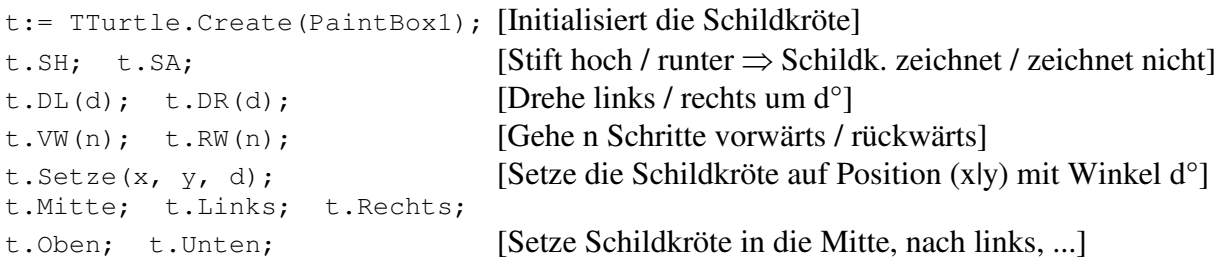

Um eigene Grafiken zu erstellen, brauchen Sie das Dialogelement PaintBox, welches Sie unter der Registerkarte System finden. Zusätzlich müssen Sie die Unit U\_TURTLE.PAS in Ihrer Uses-Liste aufnehmen, damit Ihr Programm die Zeichne Kochkurve

Schildkröten-Befehle kennt.

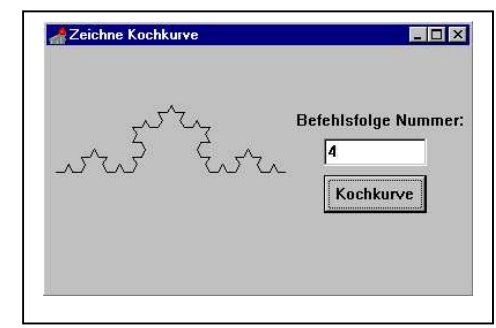

Als Beispiel finden Sie das Programm zur Kochkurve in im Tauschverzeichnis unter dem Projektnamen TURTLE.DPR. Die Oberfläche (Form1) zu dem Programm besteht aus einer PaintBox (PaintBox1), einem Eingabefeld (Edit1) und einem Button (Button1).

In der Uses-Liste wurde die Unit U\_TURTLE hinzugefügt: **uses**

SysUtils, WinTypes, WinProcs, ..., ExtCtrls, *U\_Turtle*;

Im **private**-Teil der Formular-Klasse wurden die Turtle und der Prozedurkopf zur Kochkurve aufgenommen:

```
TForm1 = class(TForm) ...
         privat
           Turtle: TTurtle;
           procedure Kochkurve(Nummer: integer; Strichlaenge: real); ...
         end;
```
In der Formular-Routine FormCreate wird jetzt die Turtle initialisiert: **procedure** TForm1.FormCreate(Sender: TObject); **begin** *Turtle:= TTurtle.Create(Paintbox1);* **end**;

Beim Klick auf den Button wird die folgende Prozedur ausgeführt, die nur aus der Initialisierung der Schildkröte und dem ersten Rekursionsaufruf besteht:

```
procedure TForm1.Button1Click(Sender: TObject);
begin
  Links;
  Kochkurve(StrToInt(Edit1.Text), 200);
end;
```
Die Prozedur Kochkurve sieht praktisch genauso aus, wie wir sie in der letzten Stunde entwickelt haben:

```
procedure Form1.Kochkurve(Nummer: integer; Strichlaenge: real);
begin
 if Nummer=1 then VW(Strichlaenge)
              else begin
                     Kochkurve(Nummer-1, Strichlaenge/3);
                     Turtle.DL(60);
                     Kochkurve(Nummer-1, Strichlaenge/3);
                     Turtle.DR(120);
                     Kochkurve(Nummer-1, Strichlaenge/3);
                     Turtle.DL(60);
                     Kochkurve(Nummer-1, Strichlaenge/3);
                   end;
```
*end;*